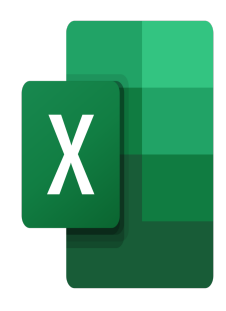

# Excel – VBA Fondamentaux

## **Description**

## **Automatisez Excel avec VBA et gagnez en efficacité**

La **formation Excel VBA** vous permet de découvrir les bases de la programmation pour automatiser efficacement vos processus Excel. De l'enregistrement de macros simples à la création de fonctions complexes, apprenez à gérer des variables et à exploiter les **fonctions VBA et Excel** pour optimiser vos tâches quotidiennes.

Ce cours VBA est conçu pour vous donner des compétences pratiques et applicables immédiatement, que vous soyez novice ou déjà familier avec Excel. Vous allez maîtriser les outils qui vous permettront de gagner du temps et d'améliorer vos performances dans un environnement professionnel.

#### **Contenu du cours Module 1 : Premier pas avec la programmation Excel VBA**

- Introduction à VBA
- Quand utiliser VBA
- Enregistrer une macro
- Sauvegarder une macro
- Analyser une macro

### **Module 2 : Travailler dans l'éditeur Visual Basic**

- Présentation de Visual Basic Editor
- Eléments essentiels du langage VBA
- Créer et utiliser des fonctions et des sous-processus

#### **Module 3 : Travailler avec des variables**

- Déclaration et portée des variables
- Types de variables
- Travailler avec des constantes
- Attribuer des valeurs à des variables

Récupérer les valeurs des variables

#### **Module 4 : Utilisation des fonctions VBA et d'Excel**

- Utilisation des fonctions VBA
- Utilisation des fonctions Excel (WorksheetFunction)
- Création de fonctions personnalisées

#### **Lab / Exercices**

Des exercices de pratique seront proposés à la fin de chaque module

#### **Documentation**

Support de cours numérique inclus

#### **Profils des participants**

Experts Office ayant besoin d'automatiser des tâches et d'enrichir le catalogue de fonctions dans Excel

#### **Connaissances Préalables**

Excellentes connaissances d'Excel

#### **Objectifs**

- Créer une macro et l'éditer
- Travailler dans l'éditeur Visual Basic
- Travailler avec des variables
- Créer des fonctions personnalisées

### **Description**

Formation Excel VBA **Niveau** Intermédiaire **Prix de l'inscription en Présentiel (CHF)** 1300 **Prix de l'inscription en Virtuel (CHF)** 1200 **Durée (Nombre de Jours)**  $\mathfrak{p}$ **Reference** MOE-41